# **Komponenty**

SmartWeb framework pre uahenie vývoja webových aplikácií postavených na JavaScript knižnici React poskytuje niekoko predpripravených komponentov s napojením na systém D2000 cez D2Api. Dodávané komponenty sa nachádzajú v adresári components SmartWeb frameworku a alej sú logicky rozlenené do adresárov poda ich urenia. Niektoré komponenty sa dajú naimportovat alternatívne aj s CSS štýlmi - vtedy má názov súboru predponu "themed". "Otémované" verzie komponentov sú vlastné tie neotémované spolu s prednastavenými CSS štýlmi. Napríklad:

```
// otémovaná verzia komponentu alert
import alert from 'framework/components/alert/themedAlert'
// verzia komponentu alert bez CSS štýlov - neotémovaná, CSS je nutné rune naimportova
import alert from 'framework/components/alert/alert'
```
# Dialógové okná (framework/components/alert)

#### **Alert**

Komponent Alert slúži na zobrazovanie dialógových okien. Komponent používa ako zdrojovú knižnicu [SweetAlert2](https://sweetalert2.github.io/) a jeho rozhranie je zhodné s rozhraním knižnice SweetAlert2. Komponent má aj naštýlovanú verziu s preddefinovanými CSS štýlmi.

```
// otémovaná verzia komponentu alert
import alert from 'framework/components/alert/themedAlert'
// verzia komponentu alert bez CSS štýlov - neotémovaná, CSS je nutné rune naimportova
// import alert from 'framework/components/alert/alert'
// príklad použitia
alert({title: 'Úspech', text: 'Podarilo sa to!', type: 'success'});
```
# Autentifikané komponenty (framework/components/auth)

# **LoginForm**

Komponent LoginForm predstavuje formulár, ktorým sa užívate prihlasuje do webovej aplikácie resp. systému D2000. Pre použitie LoginForm komponentu je v om potrebné zadefinova textové pole (html element <input>) s názvom "j\_username" pre meno užívatea, textové pole s názvom "j\_password" pre heslo užívatea a odosielacie tlaidlo (element <button type="submit">). Samotná akcia prihlásenia je implementovaná na úrovni SmartWeb-u a po úspešnej autentifikácii je užívate presmerovaný na stránku pages/index.html.

```
import React from 'react'
import SimplePageContainer from 'framework/components/react/simplePageContainer'
import LoginForm from 'framework/components/auth/loginForm'
// Jednoduchý príklad použitia LoginForm komponentu
SimplePageContainer.renderComponent(class LoginPage extends React.Component {
        render() {
             return (
                 <LoginForm {...this.props}>
                     <input type="text" placeholder="Používateské meno" required="" name="j_username"/>
                     <input type="password" placeholder="Heslo" name="j_password"/>
                     <button type="submit">Prihlási</button>
                 </LoginForm>
             );
         }
     }
);
```
# **LogoutLink**

Komponent LogoutLink je jednoduchým odkazom (html element <a>), na kliknutie ktorého sa zobrazí potvrdzovací dialóg odhlásenia užívatea. Po potvrdení je užívate z aplikácie odhlásený a presmerovaný na úvodnú (prihlasovaciu) stránku.

```
import React from 'react';
import LogoutLink from "framework/components/auth/logoutLink";
// Príklad použitia komponentu LogoutLink ako jednej z položiek menu
export default class PageHeader extends React.Component {
    render() {
         return (
             <div className="container-fluid">
                 <div className="row">
                      <div className="col-xs-4">
                          <a href="#section1">Section 1</a>
                      </div>
                      <div className="col-xs-4">
                          <a href="#section2">Section 2</a>
                      </div>
                      <div className="col-xs-4">
                          <a href="#section3">Section 3</a>
                      </div>
                      <div className="col-xs-4">
                          <LogoutLink>Logout</LogoutLink>
                      </div>
                 </div>
             </div>
         );
     }
};
```
# Komponenty pre komunikáciu s D2000 ( framework/components/d2)

### **DataContainer**

Základný komponent SmartWeb Frameworku. Potomok komponentu SimplePageContainer, ktorý v sebe navyš zabauje rozhranie [D2Api](https://doc.ipesoft.com/display/D2DOCV21SK/D2Api) a automaticky nadväzuje a ukonuje pripojenie k D2000. Zárove zabezpeuje podporu pre klávesové skratky na prepínanie režimu ladenia (CTRL+ALT+D) a rebundlovania aplikácie (CTRL+ALT+R). Do ostatných komponentov sa propaguje ako atribút s názvom d2.

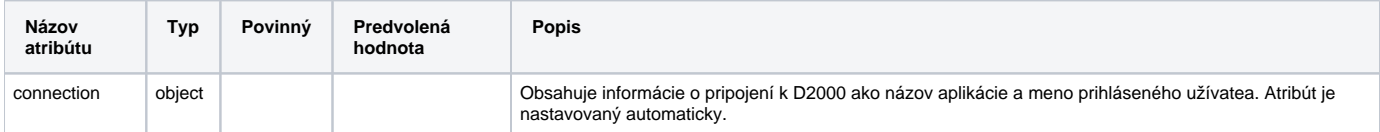

# **TclScheme**

Tento komponent slúži na zobrazenie D2000 schémy pomocou technológie tenkého klienta (TCL). Schéma bude na stránku vložená ako HTML element <if rame>. Atribúty komponentu sú:

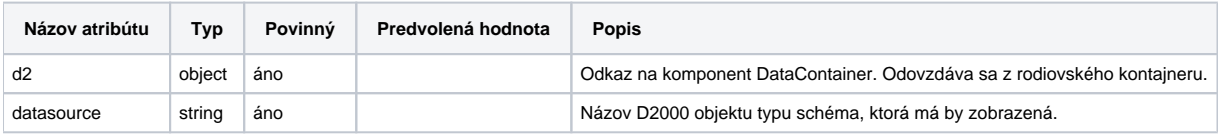

# **ValueComponent**

Komponent zobrazujúci aktuálnu hodnotu D2000 objektu. Hodnota je zobrazovaná v HTML elemente <span>. Nasledujúca tabuka popisuje atribúty komponentu:

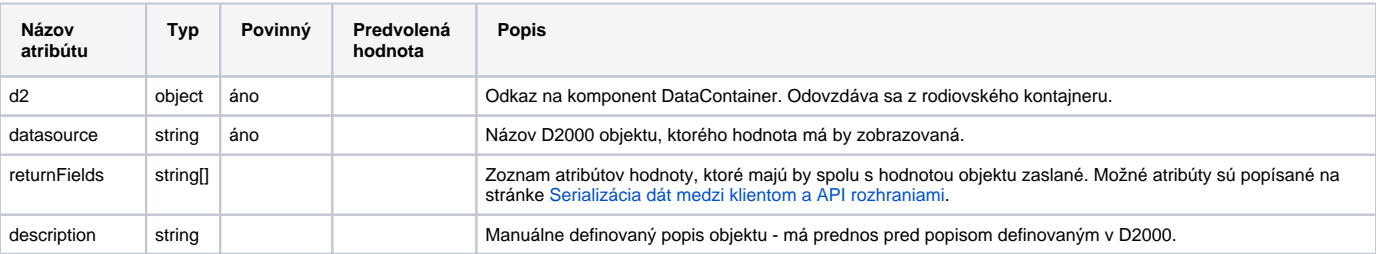

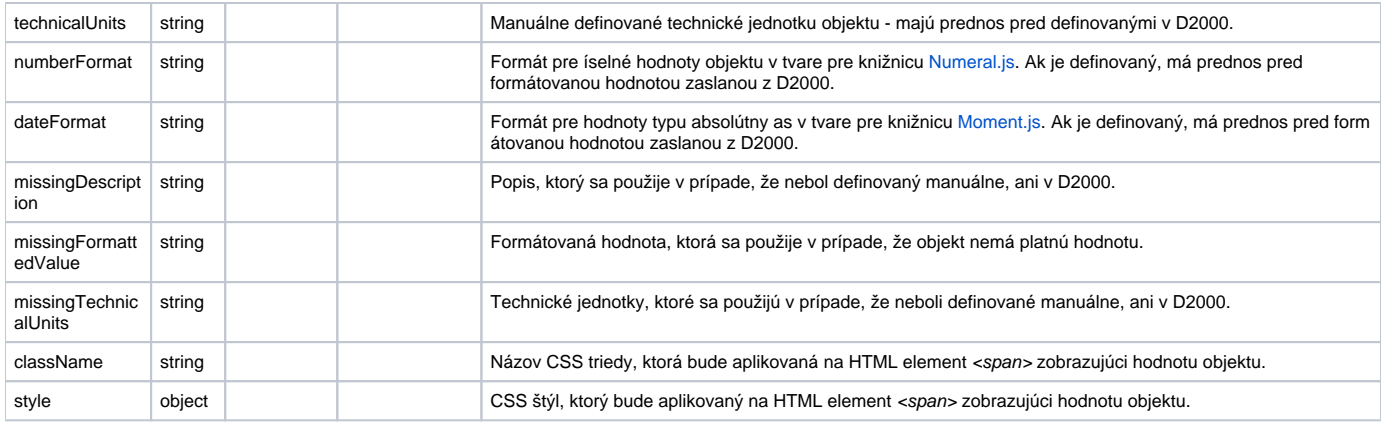

# Komponenty dátumovníka (framework/components/datetime)

### **BootstrapDatePicker**

Komponent výberovníka dátumu. Založený je na komponente [Bootstrap Datepicker](https://bootstrap-datepicker.readthedocs.io/en/latest/options.html), ktorého atribúty rozširuje o nasledovné:

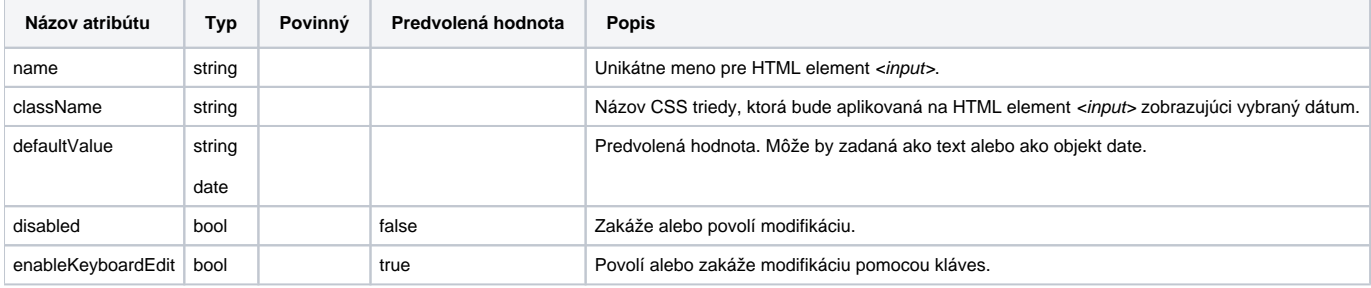

#### Príklad použitia

```
// otémovaná verzia komponentu alert
import DatePicker from 'framework/components/datetime/themedBootstrapDatePicker'
// verzia komponentu bez CSS štýlov - neotémovaná, CSS je nutné rune naimportova
// import DatePicker from 'framework/components/datetime/bootstrapDatePicker'
// príklad použitia v JSX
<div className="row">
  <div className="col-md-2">
       <DatePicker defaultValue={new Date()}/>
  </div>
\langlediv\rangle
```
# **BootstrapDateRangePicker**

Komponent [B](https://bootstrap-datepicker.readthedocs.io/en/latest/options.html)ootstrapDateRangePicker je rozšírením dátumovníka. Zobrazuje dva dátumy, ktorými sa definuje interval. Atribúty zabaleného komponentu B [ootstrap Datepicker](https://bootstrap-datepicker.readthedocs.io/en/latest/options.html) rozširuje o nasledovné:

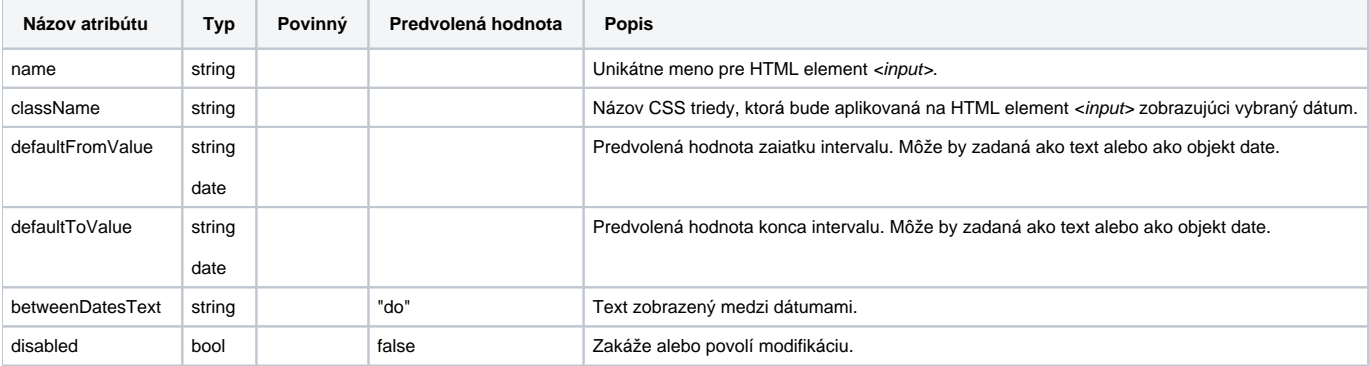

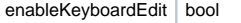

# Komponenty zoznamov (framework/components/list)

#### **LazyList**

Komponent LazyList implementuje zoznam, ktorý podporuje postupné naítavanie obsahu pri scrolovaní smerom nadol. Vo svojej základnej verzii zobrazuje obsah pomocou elementov <div>. Pre finálne použitie sa predpokladá preaženie metód renderltem a render, ktoré majú na starosti vykresovanie obsahu zoznamu. KomponentKomponent rozpoznáva nasledovné atribúty:

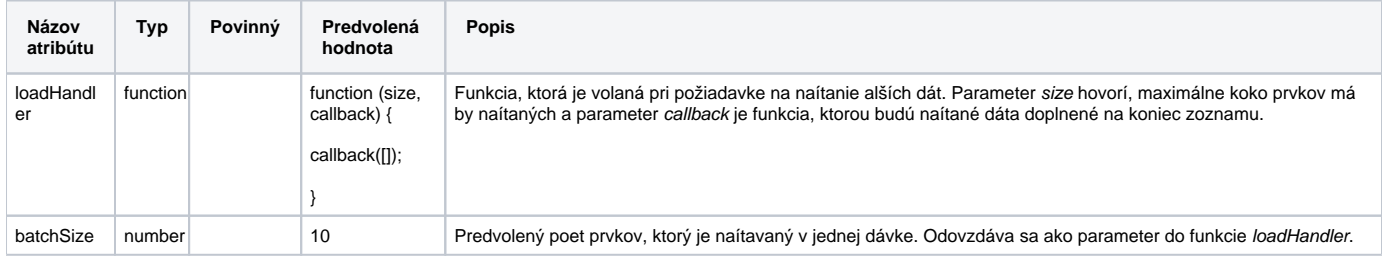

# Základné komponenty rozširujúce React (framework/components/react)

#### **ConfigurableComponent**

Tento komponent slúži ako wrapper pre komponenty, ktoré nie sú natívnymi React komponentami. Vytvorením potomka tohto komponentu a preažením metód configureComponent, render a wrappedInstance je im možné jednoducho prida podporu zobrazovania pomocou React frameworku.

#### **RootElement**

Komponent, ktorý nahradzuje HTML element s id = "root" za zvolený React komponent. Tento komponent má len interné využitie.

#### **SimplePageContainer**

Základný kontainer web stránky. Zabezpeuje podporu pre klávesové skratky na prepínanie režimu ladenia (CTRL+ALT+D) a rebundlovania aplikácie (CTRL+ALT+R). Jeho využitie je pre React stránky, ktoré nepotrebujú pripojenie k D2000. Na tvorbu web stránok, ktoré požadujú pripojenie k D2000 slúži potomok tohto komponentu DataContainer.

# Tabukový komponent (framework/components/table)

#### **DataTable a ThemedDataTable**

Tabukový komponent Table v sebe zabauje knižnicu [DataTables.](https://datatables.net) Rozhranie tejto knižnice rozširuje o nasledovné atribúty:

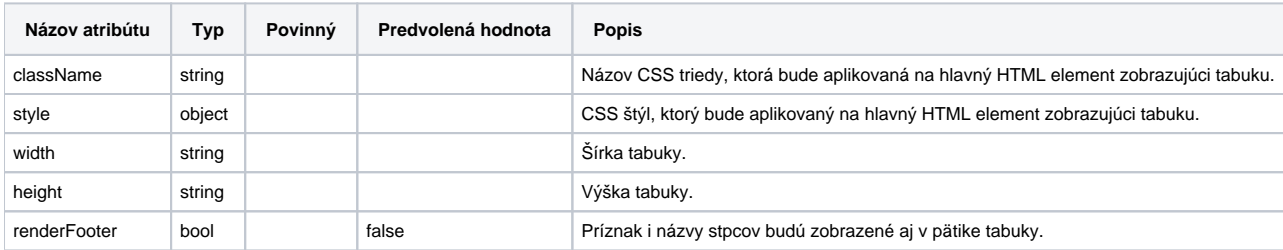

```
import React from 'react'
import {DataContainer} from '../custom/components'
import Table from 'framework/components/table/themedDataTable'
// verzia komponentu bez CSS štýlov - neotémovaná, CSS je nutné rune naimportova
// import Table from 'framework/components/table/dataTable'
// Príklad použitia komponentu ThemedDataTable, ktorý naítavá dáta volaním RPC
DataContainer.renderComponent(class IndexPage extends React.Component {
    async loadData(data, callback, settings) {
        const d2Api = this.props.d2;
        const response = await d2Api.rpc("E.SmartWebApiTutorial", "GetPersonData", 1000, {
            type: 'record',
            structType: 'SD.Arr_Person',
            returnAs: 'vysledok',
            value: []
        }).call();
        callback({
            data: response.vysledok,
            recordsTotal: response.vysledok.length
        });
     }
    render() {
        return (
            <div>
                 <Table className="table table-striped table-bordered dt-responsive nowrap dataTable" width="
100%"
                      ajax = \{(data, callback, settings) => \{ this.loadData(data, callback, settings);
 }}
                       colums = \{[ {title: "Meno", data: "meno.value"},
                            {title: "Vek", data: "vek.value"}
 ]}
                       select={true}
                      ref = \{(component) \Rightarrow this.table = component;
                       }}/>
            </div>
       );
    }
});
```